*Федеральное государственное автономное образовательное учреждение высшего образования «Российский университет дружбы народов»*

*Экономический факультет*

Рекомендовано МССН/МО

# **РАБОЧАЯ ПРОГРАММА ДИСЦИПЛИНЫ**

**Наименование дисциплины Информатика**

**Рекомендуется для направления подготовки**

**(41.03.01) Зарубежное регионоведение**

*(указываются код и наименование направления подготовки/специальности)*

**Направленность программы (профиль)**

**«Ибероамерика»**

*(наименование образовательной программы в соответствии с направленностью (профилем)*

# **1. Цели и задачи дисциплины:** Информатика

Целью дисциплины «Информатика» является изучение информационных процессов, происходящих в обществе, методов и средств получения, преобразования, передачи, хранения и использования информации, связанных с использованием информационных технологий.

Основными задачами курса являются:

- 1. освоение системы современных базовых знаний, отражающих вклад информатики в формирование современного общества и роль информационных процессов в обществе;
- 2. получение знаний о современных информационных технологиях и тенденциях их развития;
- 3. приобретение навыков работы с компьютером как средством управления информацией;
- 4. получение навыков работы с компьютерными сетями и современных средств коммуникации;
- 5. освоение методов работы с информационными технологиями для дальнейшего их использования в учебной, научной и профессиональной деятельности.

# **2. Место дисциплины в структуре ОП ВО:**

Дисциплина «Информационные технологии в менеджменте» относится к базовой части блока 1 учебного плана (Б1.О.01.06).

В таблице № 1 приведены предшествующие и последующие дисциплины, направленные на формирование компетенций дисциплины в соответствии с матрицей компетенций ОП ВО.

Таблица № 1

#### **Предшествующие и последующие дисциплины, направленные на формирование компетенций**

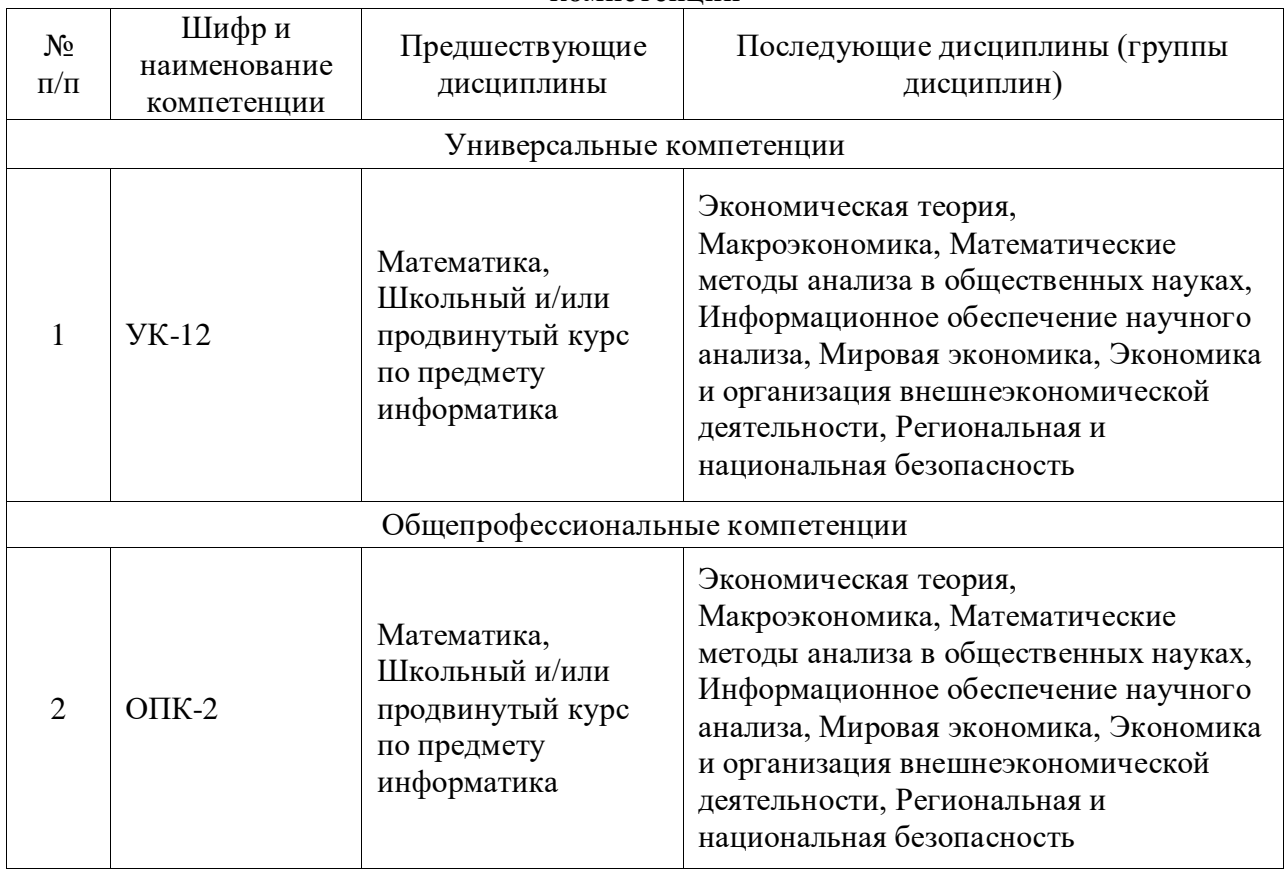

#### **3. Требования к результатам освоения дисциплины:**

Процесс изучения дисциплины направлен на формирование следующих компетенций:

1. УК-12. Способен:

искать нужные источники информации и данные, воспринимать, анализировать, запоминать и передавать информацию с использованием цифровых средств, а также с помощью алгоритмов при работе с полученными из различных источников данными с целью эффективного использования полученной информации для решения задач;

проводить оценку информации, ее достоверность, строить логические умозаключения на основании поступающих информации и данных.

2. ОПК-2. Способен применять информационно-коммуникационные технологии и программные средства для решения стандартных задач профессиональной деятельности на основе информационной и библиографической культуры и требований информационной безопасности

В результате изучения дисциплины студент должен:

#### *Знать:*

- понимать роль информационных технологий в становлении и развитии информационного общества;
- основные понятия теории информации;
- определение информации и ее основные свойства;
- $\bullet$  основные виды аппаратного и программного обеспечения ПК;
- основные виды компьютерных сетей и сетевого оборудования;
- классификацию прикладного программного обеспечения в экономике;
- офисное программное обеспечение;
- приемы работы с электронными таблицами;
- способы оптимизации решения.

#### *Уметь:*

- использовать приложения MS Office для решения офисных задач;
- использовать приложения MS Office для создания документов;
- использовать приложения MS Office для создания презентаций;
- использовать сеть Интернет для поиска, передачи и получения информации.
- создавать любую отчетную, финансовую и экономическую документацию на рабочем листе MS Excel;
- использовать встроенные средства MS Excel для обработки и анализа данных.

### *Владеть:*

- навыками работы с текстовым процессором (MSWord) и с программами для создания презентаций (MS PowerPoint);
- навыками работы в сети Интернет и методами работы в поисковых системах сети Интернет;
- навыками использования информационных технологий как средств коммуникации;
- навыками работы с информационными и учебными порталами;
- навыками работы с электронными таблицами (MS Excel);
- навыками использования встроенных средств MS Excel для решения экономических задач.

### **4. Объем дисциплины и виды учебной работы**

Общая трудоемкость дисциплины составляет 4 зачетных единиц.

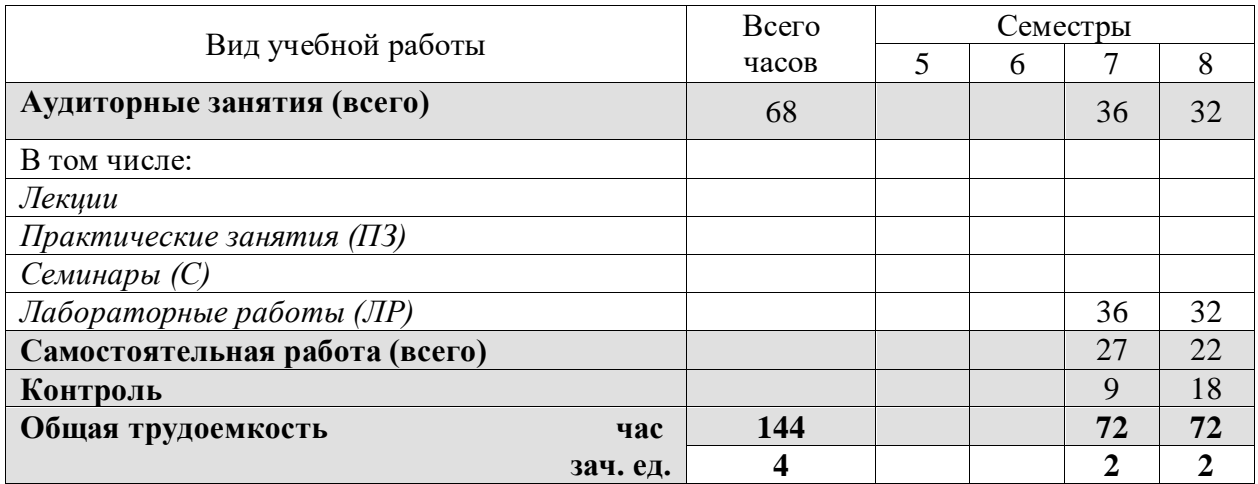

# **5. Содержание дисциплины**

# **5.1. Содержание разделов дисциплины**

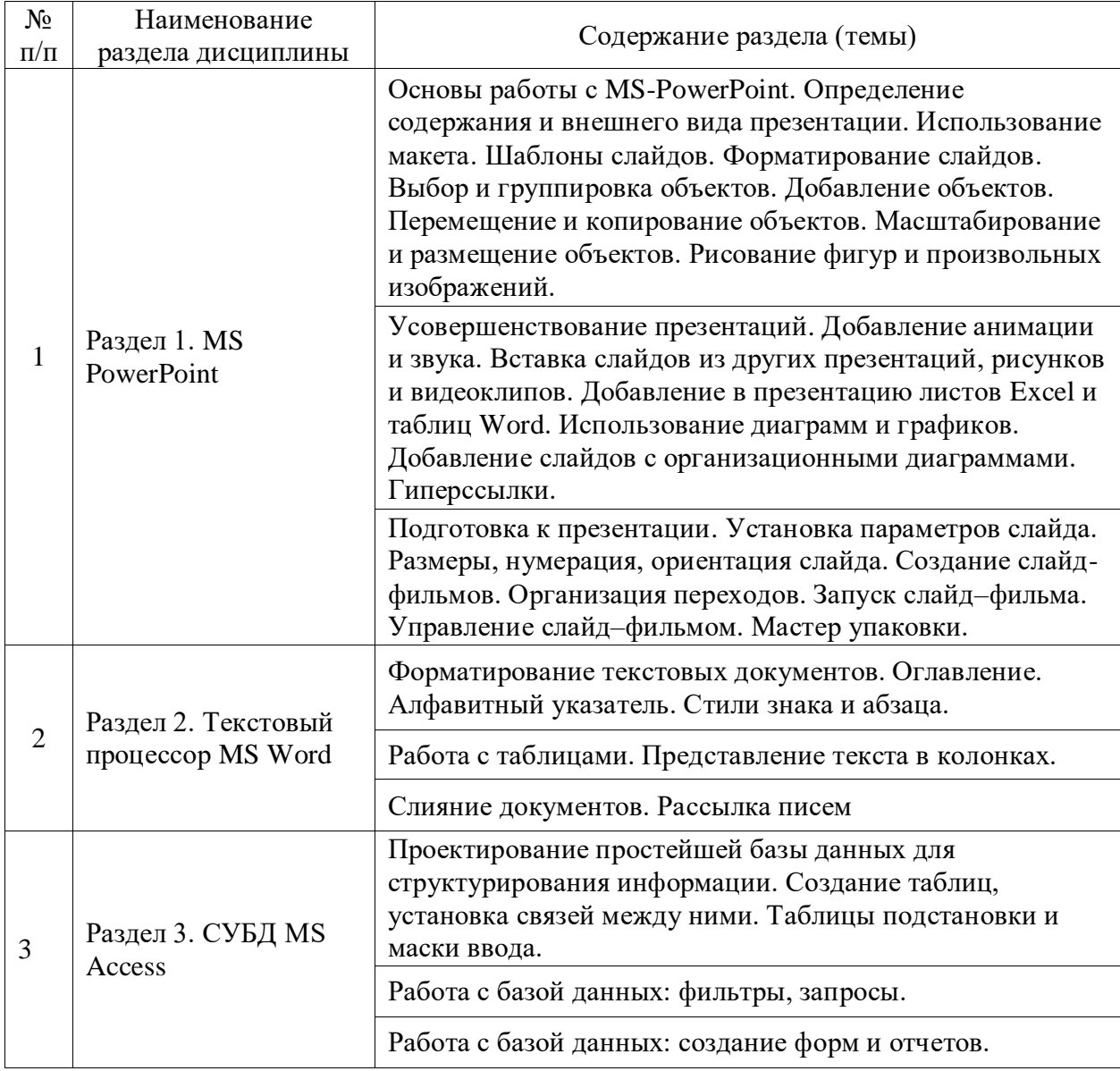

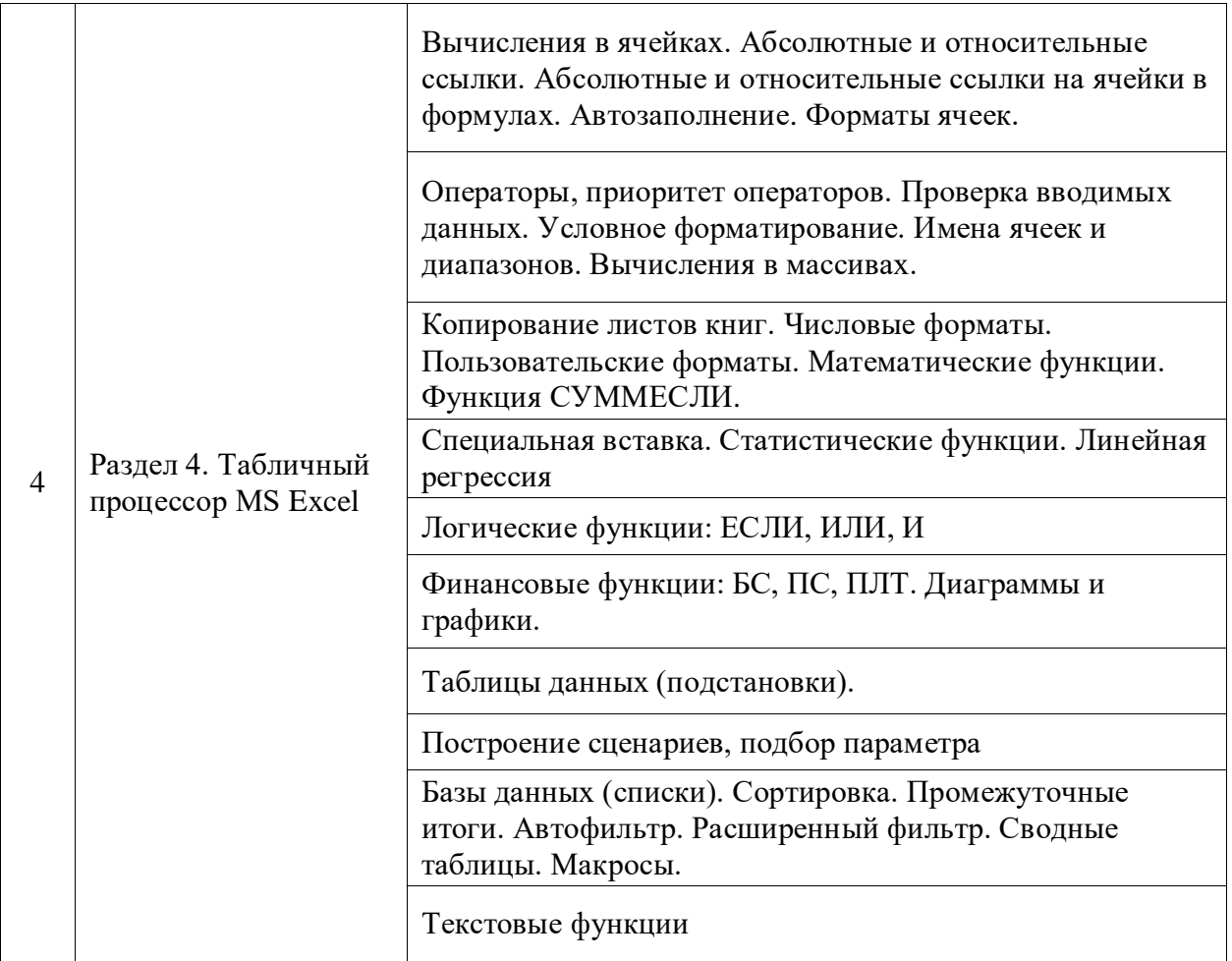

# **5.2. Разделы дисциплин и виды занятий**

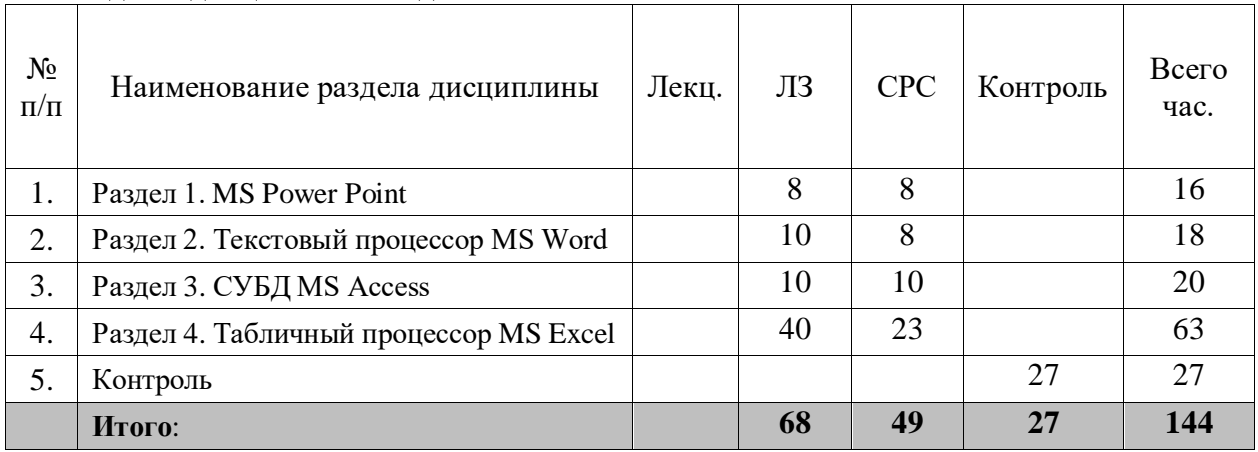

# **6. Лабораторный практикум**

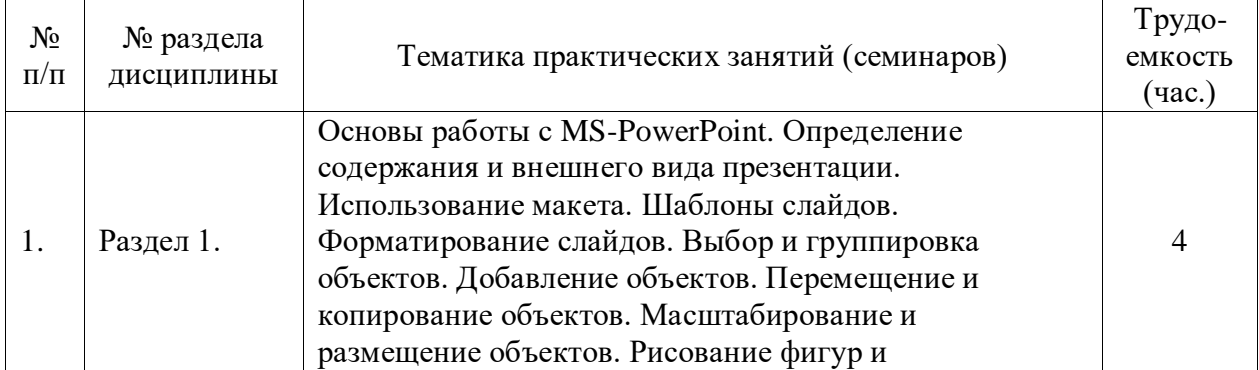

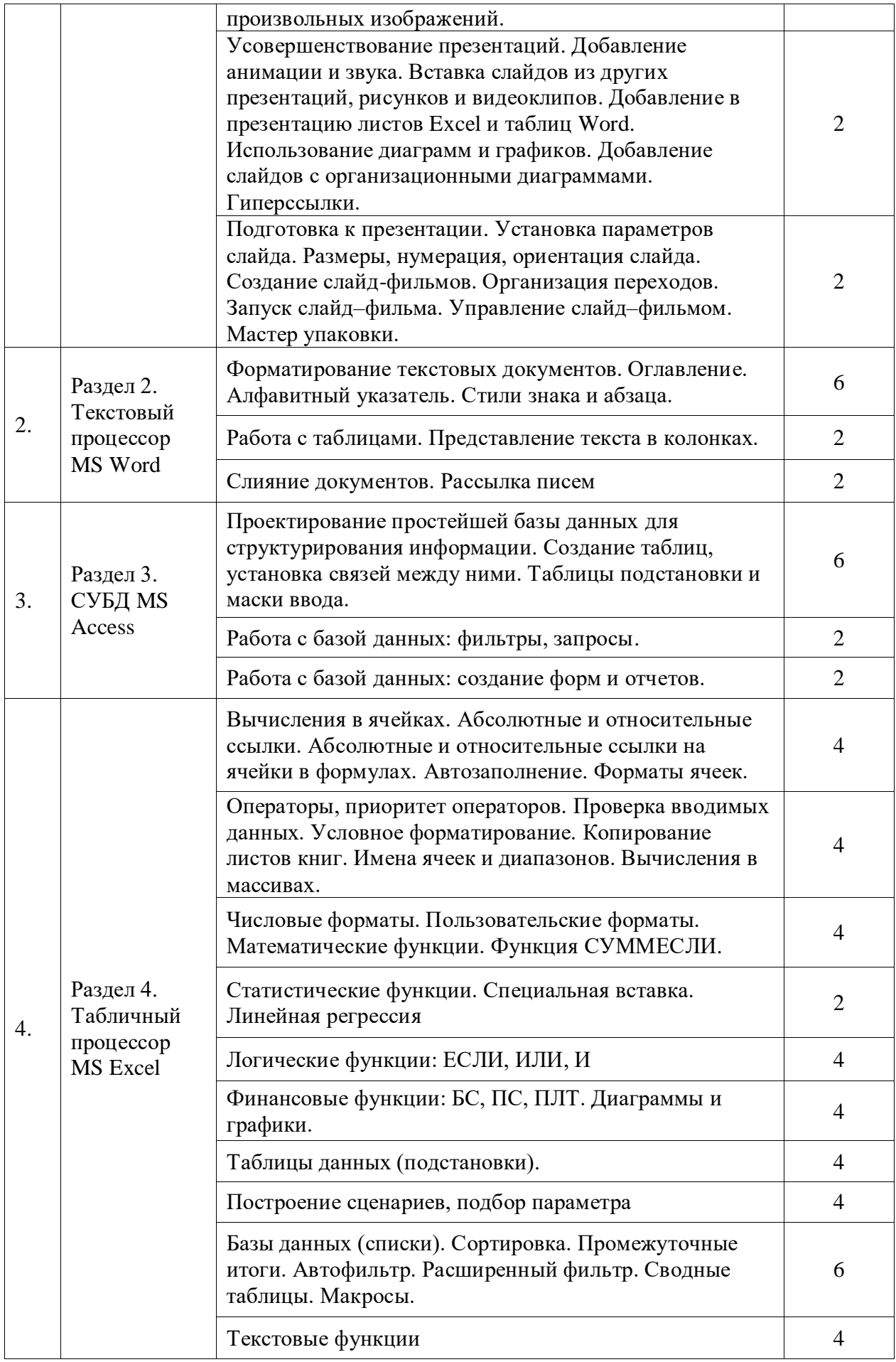

#### **8. Материально-техническое обеспечение дисциплины:**

Лабораторные работы по курсу «Информатика» проводятся в компьютерном классе, оборудованных проектором и экраном для объяснения лабораторных заданий, с подключением к сети Интернет и установленным программным обеспечением Windows-8, Windows-10 и Microsoft Office 2010/2013/2016.

Все студенты, обучающиеся по этому курсу должны иметь доступ к порталу ТУИС, базам данных информационно-справочных, справочно-правовых (СПС Гарант, КонсультантПлюс, LexisNexis) и поисковых систем.

#### **9. Информационное обеспечение дисциплины**

Лабораторные работы по курсу «Информатика» проводятся в компьютерном классе с подключением к сети Интернет и установленным программным обеспечением Windows-8, Windows-10 и Microsoft Office 2010/2013/2016.

Студенты, обучающиеся по этому курсу должны иметь доступ к порталу ТУИС, базам данных информационно-справочных, справочно-правовых (СПС Гарант, КонсультантПлюс, LexisNexis) и поисковых систем.

Все учебные материалы: презентации теоретического материала, лабораторные задания, вопросы для самоподготовки, дополнительные материалы, контрольные тесты размещены на портале Университета ТУИС

#### **10. Учебно-методическое обеспечение дисциплины:**

Перечень основной и дополнительной учебной литературы

#### *а) основная литература*

1. Информатика для экономистов [Текст/электронный ресурс]: Учебник / С.А. Балашова [и др.]; Под общ. ред. В.М. Матюшка. - 2-е изд., перераб. и доп. ; Электронные текстовые данные. - М.: ИНФРА-М, 2016. - 460 с.: ил. - (Высшее образование. Бакалавриат). - ISBN 978-5-16-009152-5: 545.36.<http://lib.rudn.ru/MegaPro/Download/MObject/5887/978-5-16-009152-5.pdf>

2. Ревинова С.Ю., Решетникова М.С., Гремякина Н.А. Лабораторный практикум по информатике для экономистов. Изд-во РУДН, 2015.

#### *б) дополнительная литература*

1. Трофимов В.В. Информационные системы и технологии в экономике и управлении: Учебник для бакалавров / В.В. Трофимов, О.П. Ильина; под ред. В.В. Трофимова. - 4-е изд., перераб. и доп. М.: Юрайт, 2014. - 542 с. - ISBN 978-5-9916-2351-3: 409.00

2. Информатика для экономистов: Учебник / под об. ред. В.М. Матюшка. – 2-е изд. перераб. и доп. М.: ИНФРА-М, 2016. – 460 с. + Доп. Материалы [Электронный ресурс; Режим доступа [http://www.znanium.com](http://www.znanium.com/)] – (Высшее образование: Бакалавриат) – http://www.dx.doi.org/10.12737/6602"/10.12737/6602

3. Трофимов В.В. Информатика: учебник для бакалавров / В.В. Трофимов; под ред. В. В. Трофимова. - 2-е изд., испр. и доп. М.: Юрайт, 2015. - 917 с. - ISBN 978-5-9916-1897-7

4. Д. Ламберт, Д. Кокс Microsoft Word 2013: Step By Step. М.: ЭКОМ Паблишерз,  $2015. - 640$  c.

5. Грег Харвей. Microsoft Excel 2010, 2016 For Dummies Wallace Wang. 2016. – 368 с.

6. Фрай К.Д. Microsoft Excel 2016. Серия «Шаг за шагом» / Пер. с англ. М.: ЭКОМ Паблишерс, 2016. – 502 с. ISBN 978-0-7356-9880-2, 978-5-9790-0189-0

7. А. Дёмин, В. Дорофеев Информатика. Лабораторный практикум. Учебное пособие. Томск, ТГУ Юрайт, 2016

8. И. Спира. Microsoft Excel и Word 2013: учиться никогда не поздно. С.-П.: Питер, PDF, 2015

9. Финков М.В., Айзек М.П., Прокди Р.Г. Вычисления, графики и анализ данных в Excel 2013. Самоучитель. М.: Наука и техника, 2015. – 416 с.

#### **11. Методические указания для обучающихся по освоению дисциплины (модуля)**

Реализация курса предполагает следующие методы обучения – теоретический материал, лабораторные работы, контрольные задания.

Лабораторные работы: 4 часа – 1 раз в неделю.

Все презентации теоретического материала размещены на портале ТУИС РУДН: http://esystem.pfur.ru.

В процессе обучения студентами выполняется 16 лабораторных работ.

Для получения итоговой оценки студенту необходимо выполнить все лабораторные работы, контрольный тест, выполнить проверочные работы.

Все лабораторные работы принимаются только в строго указанные в календарном плане сроки. **Любая лабораторная работа должна быть защищена по требованию преподавателя**

Для контроля успеваемости используется балльно-рейтинговая система.

Контрольные и тестовые работы проводятся в компьютерных классах. Контрольные тесты проводятся с использованием тестирующих программ на портала ТУИС.

Во время написания контрольных работ не допускается использование дополнительных справочных материалов.

Методические указания по выполнению лабораторного практикума находятся в электронных книгах, размещенных на портале ТУИС в разделе дисциплины:

- 1. Лузгин С.Н. Microsoft Word 2013. Часто задаваемые вопросы.
- 2. Лузгин С.Н. Microsoft Excel 2013. Часто задаваемые вопросы.
- 3. Лузгин С.Н. Microsoft PowerPoint 2013. Часто задаваемые вопросы.
- 4. Лузгин С.Н. Microsoft Access 2013. Часто задаваемые вопросы.

Для контроля успеваемости используется балльно-рейтинговая система

#### **12. Фонд оценочных средств для проведения промежуточной аттестации обучающихся по дисциплине (модулю)**

# **Паспорт фонда оценочных средств по дисциплине Информатика**

Направление *Зарубежное регионоведение (41.03.01)*

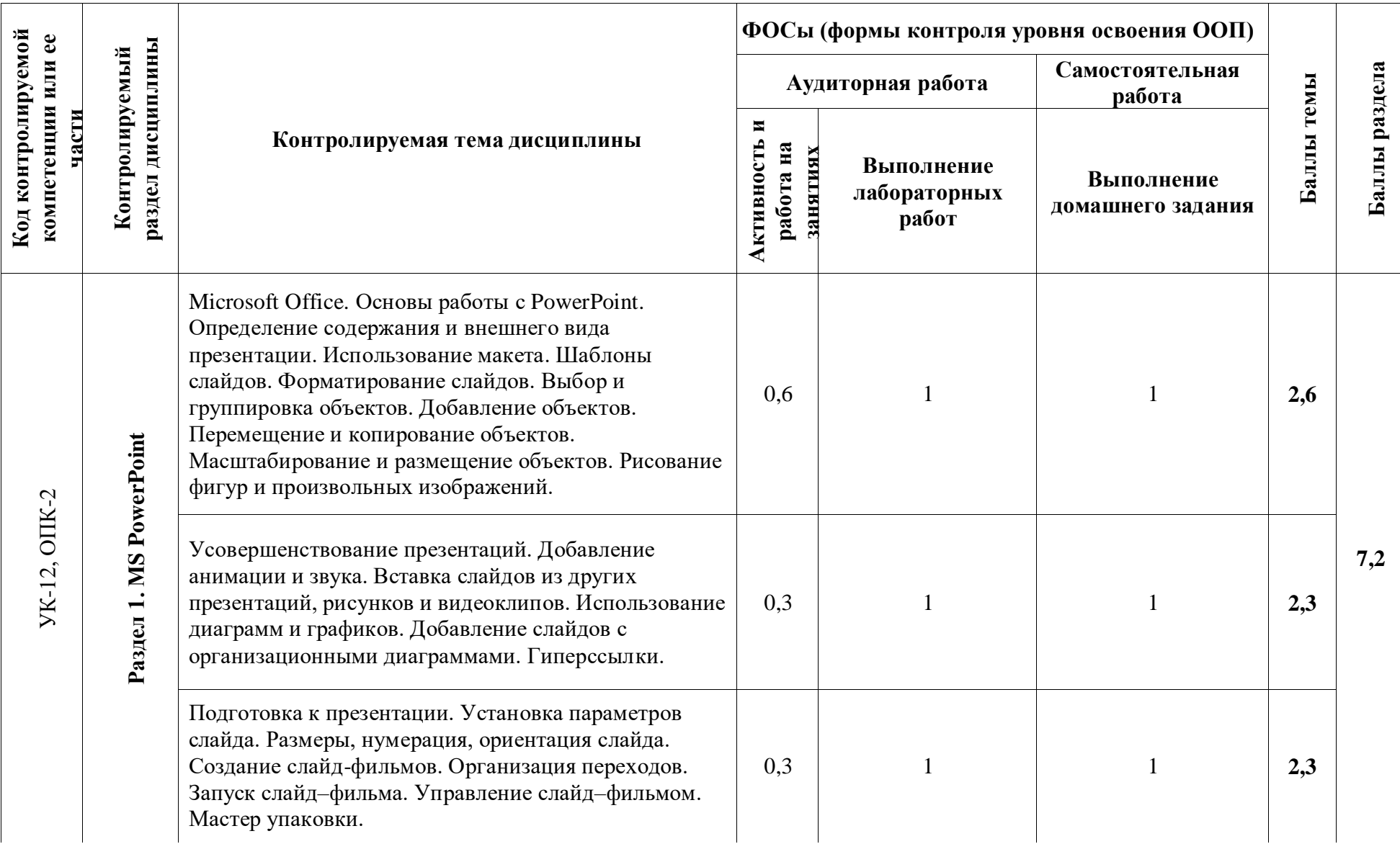

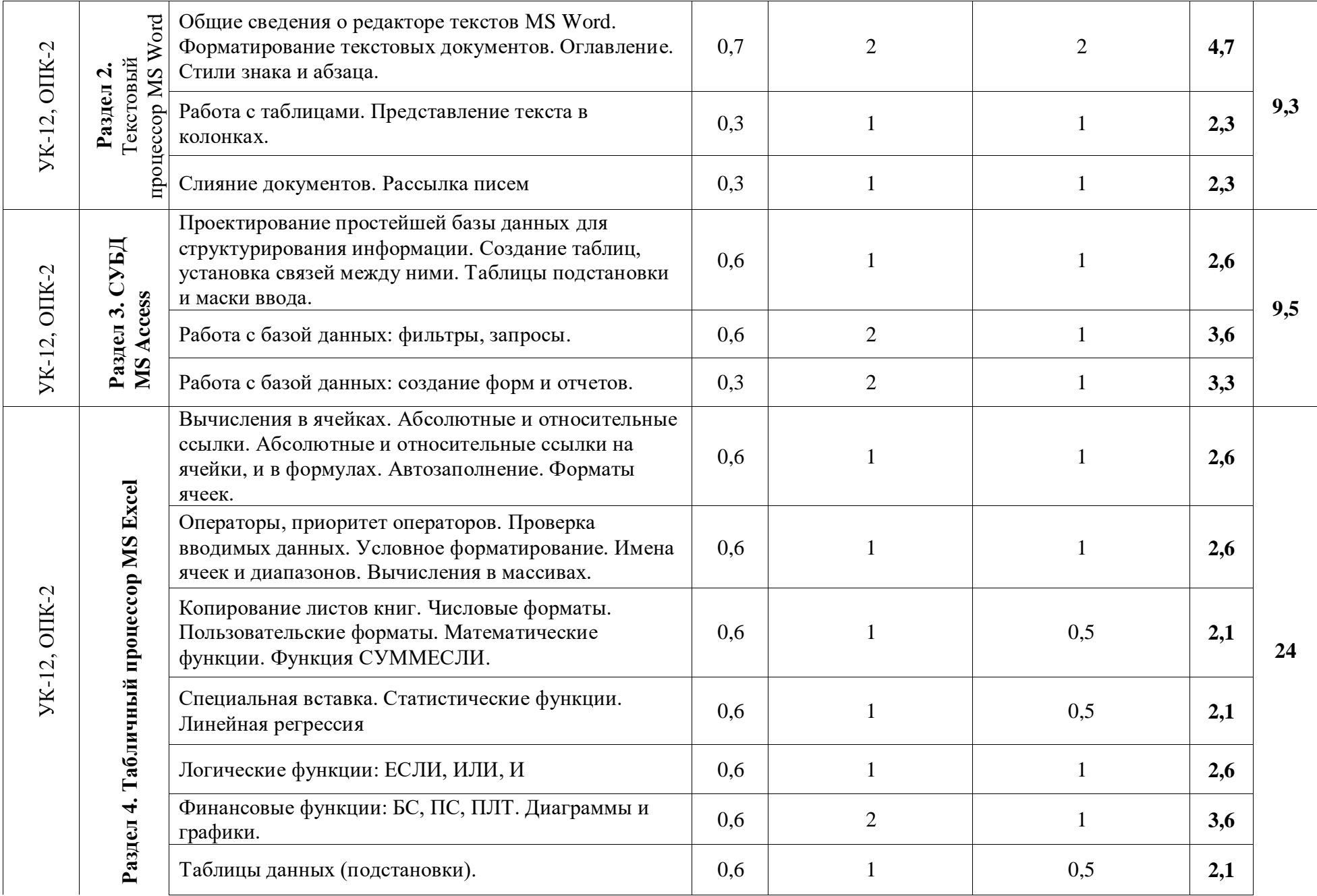

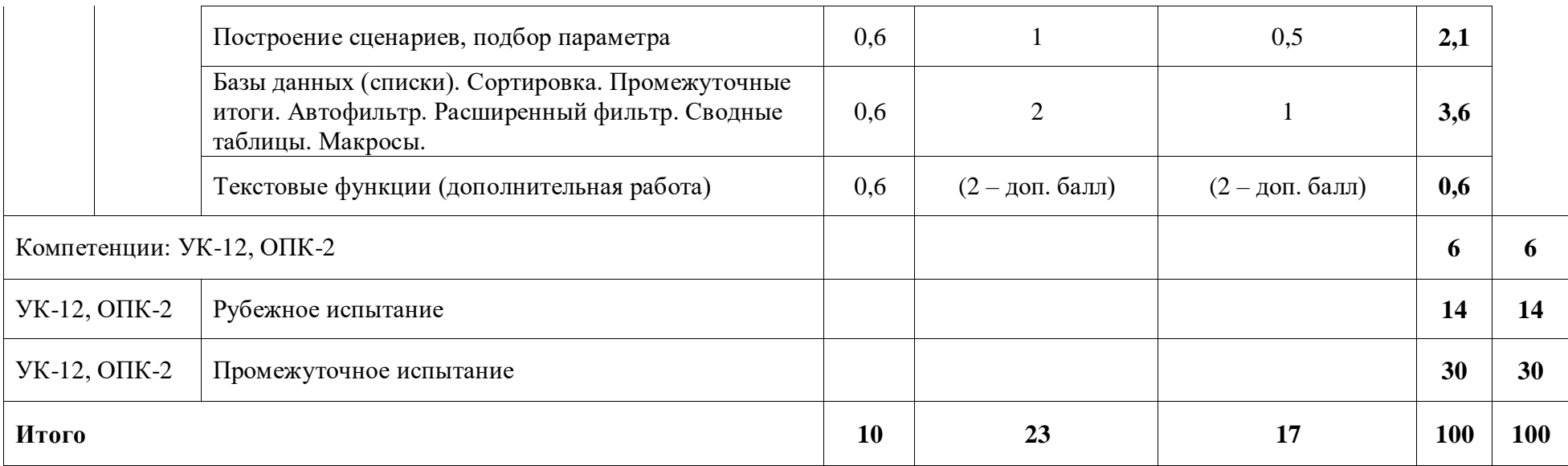

# **Перечень оценочных средств**

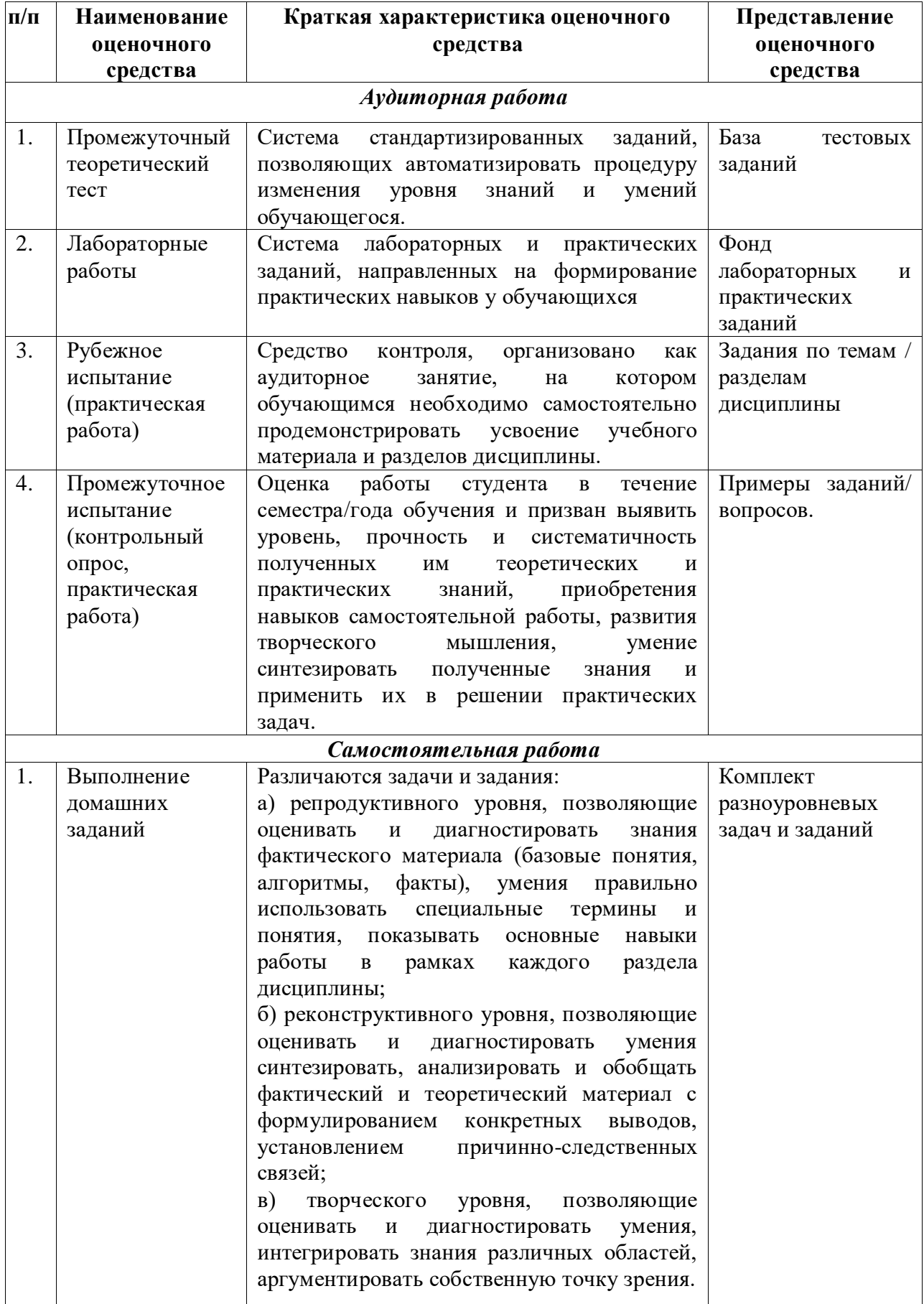

# **КРИТЕРИИ ОЦЕНКИ АКТИВНОСТИ ЗА РАБОТУ НА ЗАНЯТИЯХ**

(максимальная оценка 0,3 балла)

Компетенции: УК-12, ОПК-2

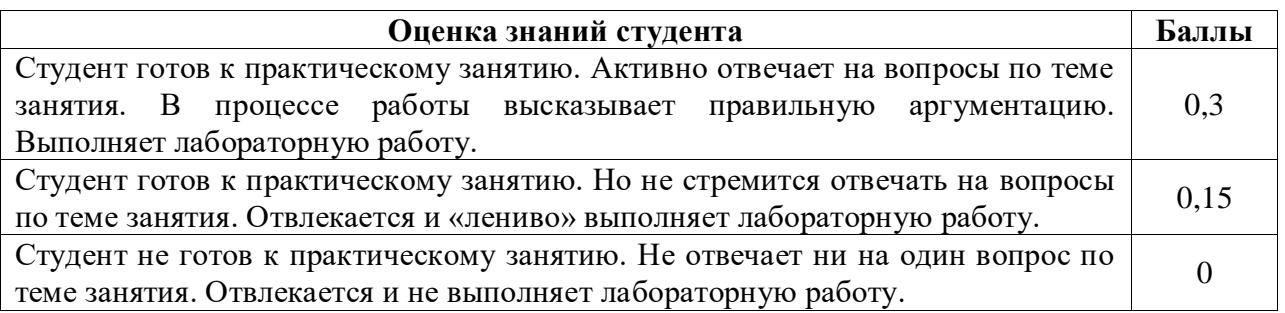

**ЛАБОРАТОРНЫЕ РАБОТЫ** (система практических заданий, направленных на формирование практических навыков у обучающихся)

# **КРИТЕРИИ ОЦЕНКИ ЛАБОРАТОРНЫХ РАБОТ**

## **Компетенции** УК-12, ОПК-2

Оценка за лабораторную работу составляет 2, 3 или 4 балла.

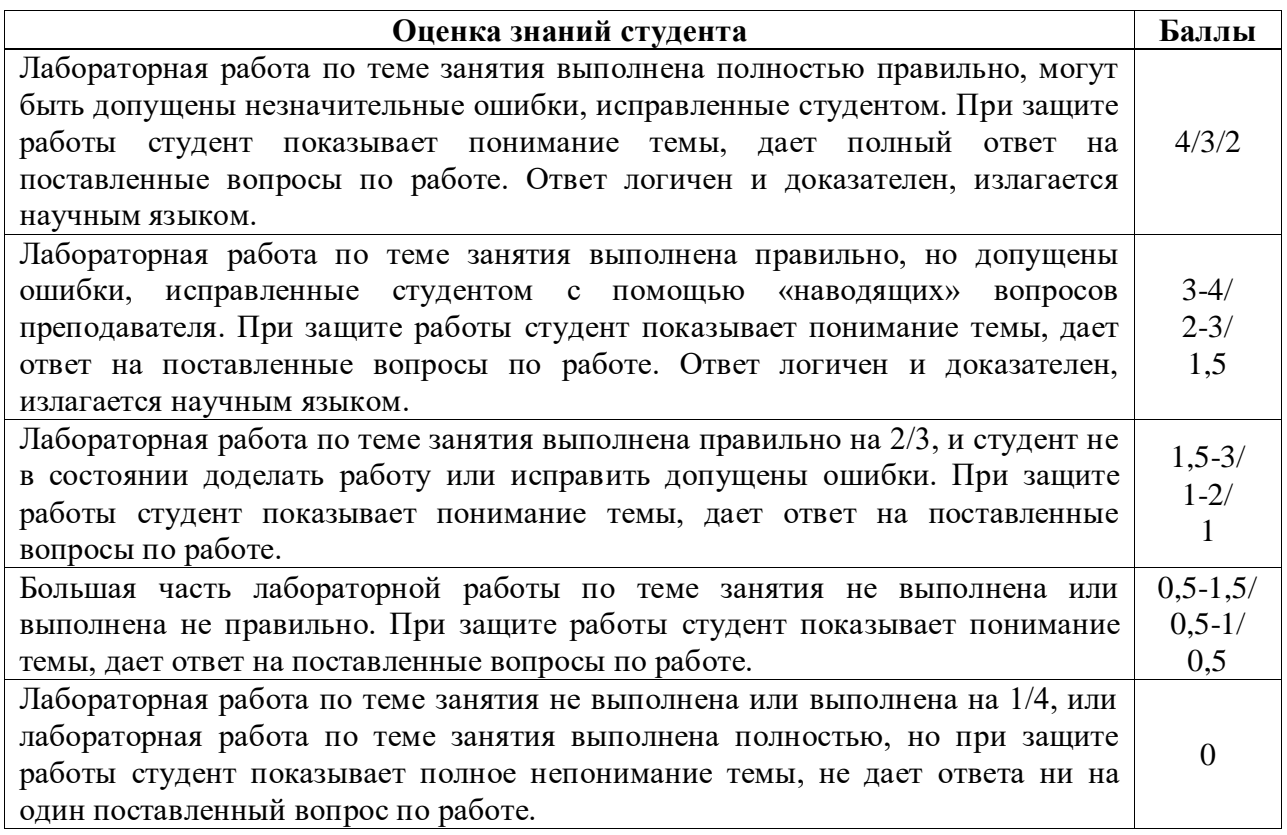

## **РУБЕЖНОЕ ИСПЫТАНИЕ**

состоит из практических заданий MS PowerPoint и MS Word. Максимальная оценка 14 баллов

**Компетенции**: УК-12, ОПК-2

1) Пример задания по MS PowerPoint (**Компетенции:** УК-12, ОПК-2)

**I.** Создайте презентацию по одной из предложенных ниже тем (не менее 7 слайдов: титульный слайд, слайд-оглавление и не менее 5 слайдов по выбранной тематике).

**II.** На титульном слайде поместите заголовок выбранной темы презентации.

**III.** После титульного слайда добавьте слайд, на котором создайте оглавление с гиперссылками на слайды по разделам выбранной тематике, и, обратно, из этих слайдов должны быть гиперссылки на слайд-оглавление.

**IV.** Добавьте колонтитулы к презентации, поместив в них номер слайда, текущую дату, номер учебной группы, Ваше ФИО (на титульном листе не должно быть колонтитулов).

**V.** Создайте образец слайдов, назовите его образец слайдов\_ФИО.

**VI.** В данном образце слайдов создайте макет, назовите его макет\_ФИО.

**VII.** Добавьте к созданному образцу слайдов небольшое изображение, по теме Вашей презентации.

**VIII.** К одному из слайдов Вашей презентации примените макет\_ФИО.

**IX.** Защитите презентацию паролем, в качестве которого используйте номер Вашего студенческого билета.

**X.** Сохраните презентацию под именем Фамилия\_Вариант.

**XI.** Разместите созданную Вами презентацию в папке, указанную преподавателем.

#### **Примерные темы презентаций:**

Вариант 1. Мой город. Вариант 2. Моя страна. Вариант 3. Приют для животных.

Вариант 4. Берегите лес.

# **КРИТЕРИИ ОЦЕНКИ**

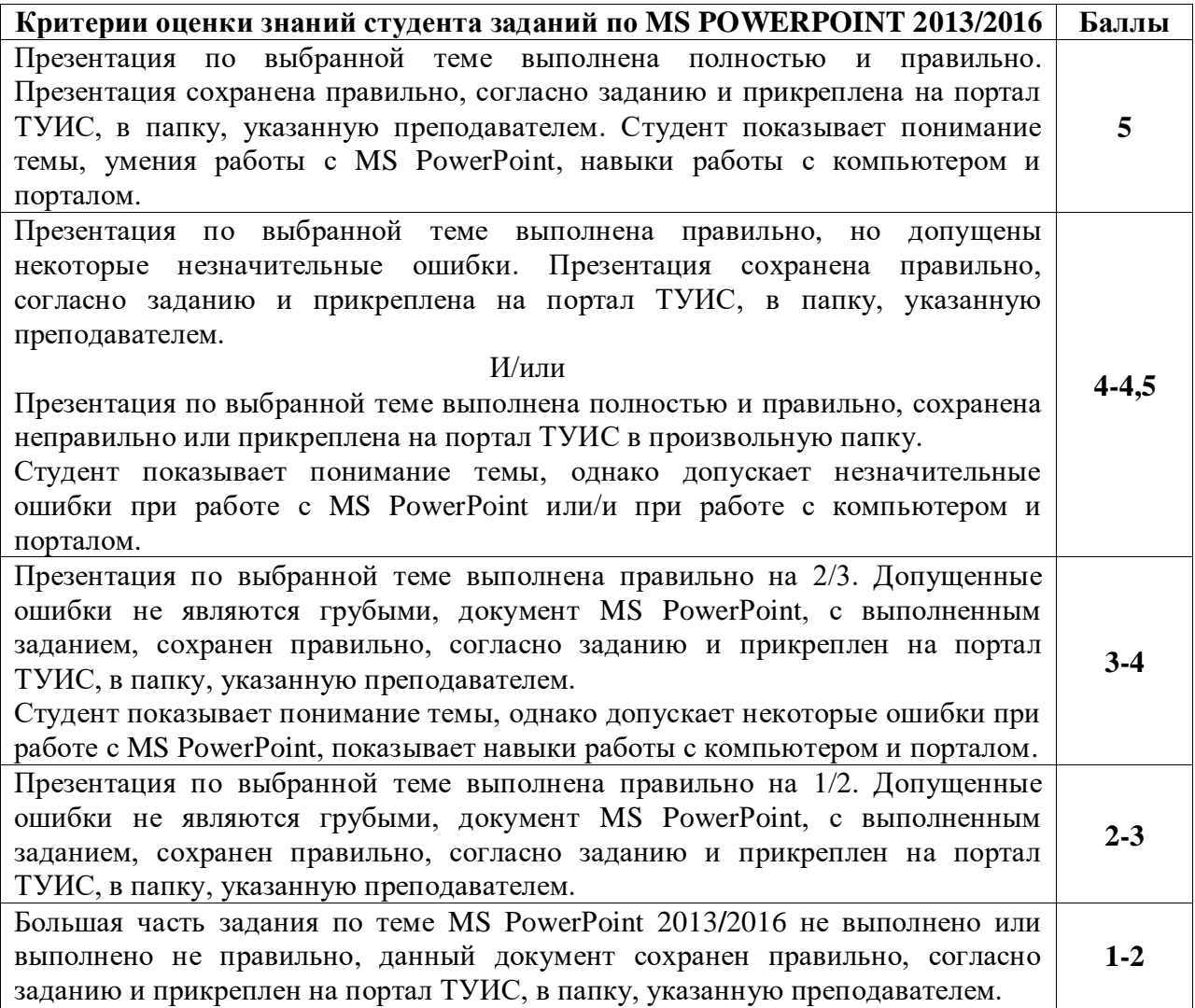

Презентация по выбранной теме не выполнена /выполнено неправильно или задание выполнено полностью и правильно, но из другого варианта, или задание выполнено полностью и правильно, но для его выполнения использовались средства массовой коммуникации, не разрешенные для использования при написании данной работы, или задание, с выполненным заданием, сохранено неизвестно куда (при этом ни студент, ни преподаватель не могут его найти) или вообще не сохранено, или сдано не вовремя без разрешения преподавателя. Студент показывает непонимание темы или/и неумение работать с MS PowerРoint, или/и отсутствие навыков работы с компьютером и порталом. **0**

2) Пример задания по MS Word **Компетенции:** УК-12, ОПК-2

# Вариант N

Создайте новый документ MS Word, в котором выполните задание, повторив сохраненный здесь как рисунок объект (многоуровневый список, таблицу) как можно ближе к оригиналу. Оригинал также включите в документ для сравнения. Сохраните документ под именем Фамилия\_Вариант.

### **Задание 1 (5 баллов).**

Наберите бланк в редакторе Word как можно ближе к оригиналу.

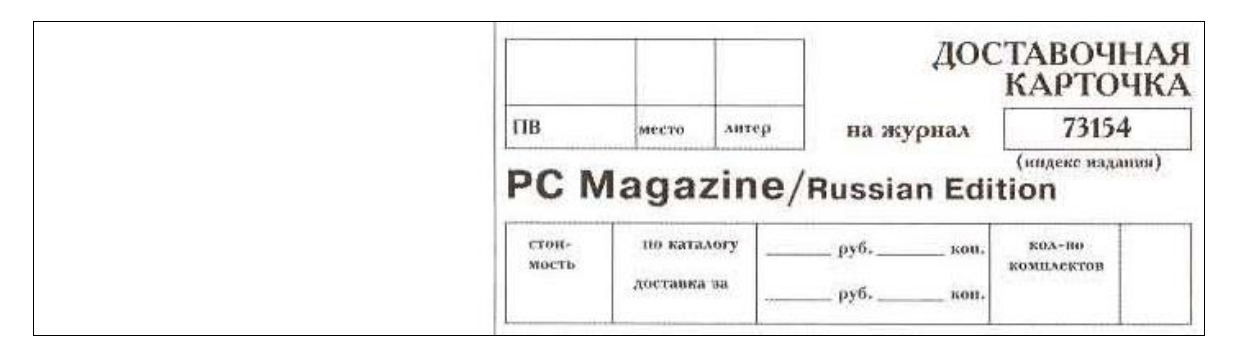

### **Задание 2 (4 балла).**

- 1. Перейдите на новый лист и выполните Задание 2.
- 2. Отформатируйте предложенный текст, согласно следующим требованиям:
	- a. к тексту примените шрифт Times New Roman, размер шрифта 12,5 пт;
	- b. текст необходимо выровнять по ширине;
	- c. отступ: слева 0,5 см, справа 0,4 см, первая строка отступ 1 пт. (отступы в тексте сделаны заведомо неправильно, надо исправить), межстрочный интервал  $-1,2$  пт.;
- 3. Примените к заголовку «Задание 1» стиль Заголовок 1, к заголовку «Задание 2» стиль Заголовок 2
- 4. Перейдите на новую страницу.
- 5. На новой странице наберите слово Оглавление
- 6. Создайте оглавление на этой странице.

Теория Кейнса направлена на решение практических задач нового периода развития, тесно связана с истолкованием задач государственной политики и в этом смысле знаменует собой методологический поворот от социально нейтральной экономики к традициям политической экономии до неоклассического периода. Хотя теория Кейнса формировалась под влиянием великой депрессии 30-х гг., она отнюдь не ставила задач объяснить принципы кризиса. Ее целью было, прежде всего, создать «генеральную» теорию, которая обеспечила бы дальнейшее функционирование капиталистической системы. При этом Кейнс акцентирует внимание на количественной стороне капиталистического воспроизводства, но

это позволяет ему выявить ряд реальных воспроизводственных связей и предложить меры по их регулированию. Кейнс в известной мере возвращается от функционального анализа неоклассиков к причинно-следственному (каузальному): склонность к потреблению, обеспечению, эффективность капитала и др.

Вместе с тем Кейнсу не свойственен подход к исследованию экономики с точки зрения длительных воспроизводственных связей. Он анализирует воздействие независимых переменных на зависимые в течение короткого периода. Это ограничило познавательные возможности его концепции.

На втором плане в системе Кейнса находится также качественный социальный анализ. Социальные стороны экономических явлений чаще выступают в виде психологических мотивов (основной психологический закон, предпочтение ликвидности и т.д.).

### **КРИТЕРИИ ОЦЕНКИ**

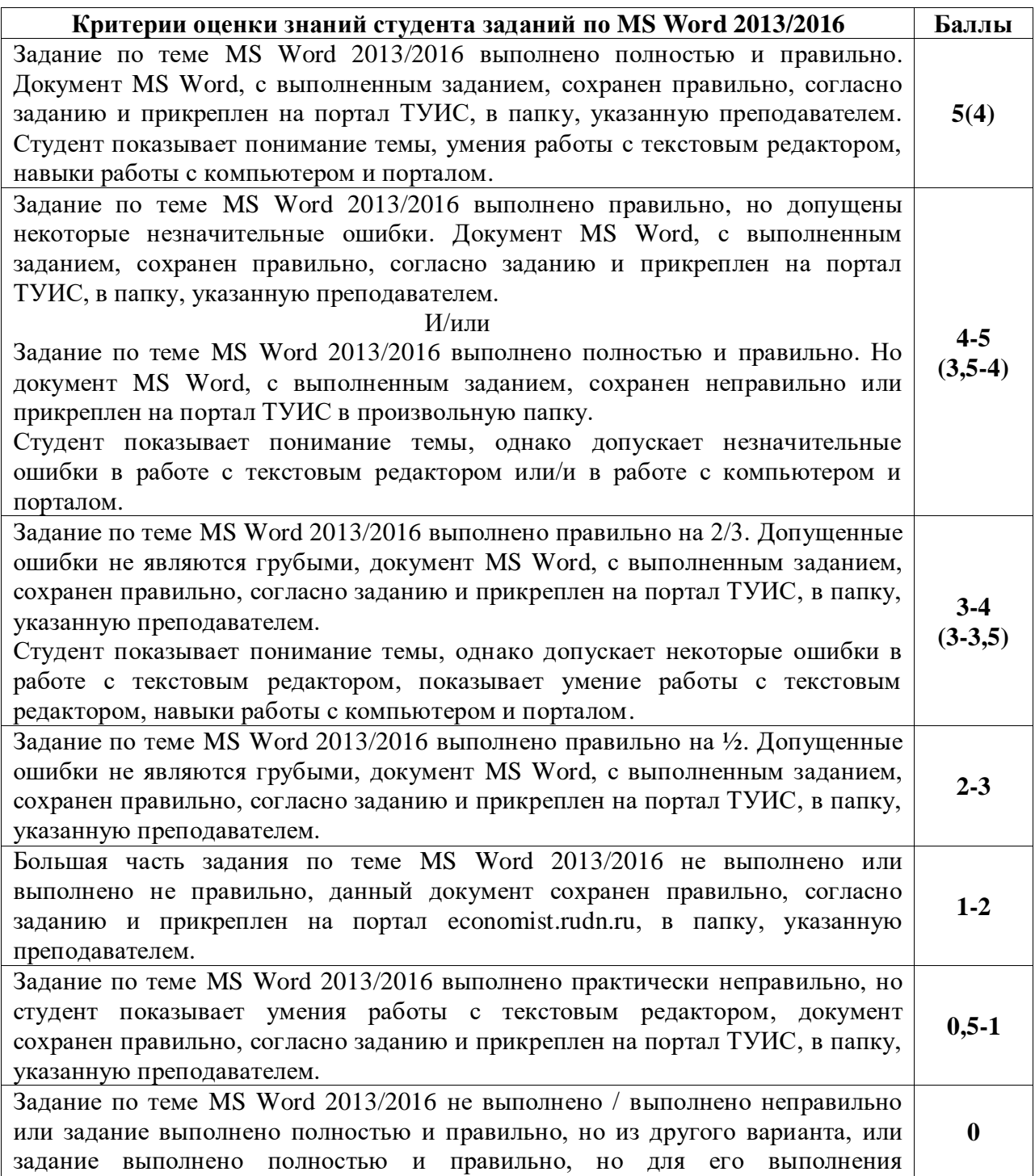

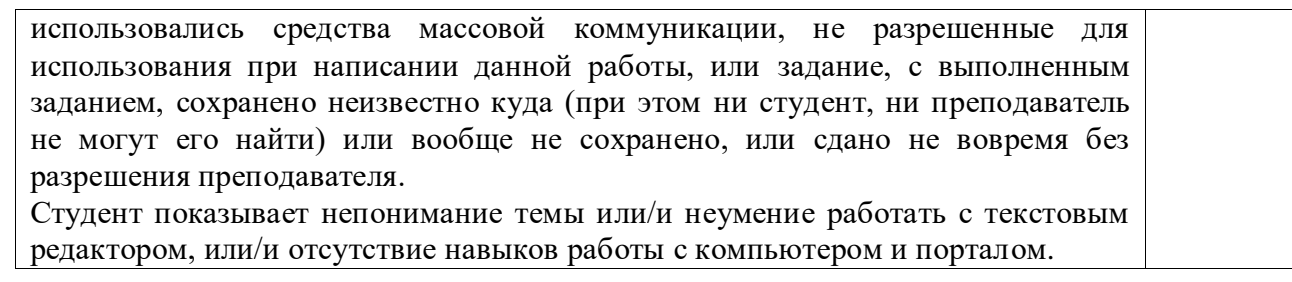

# **ПРОМЕЖУТОЧНОЕ ИСПЫТАНИЕ**

Промежуточное испытание состоит из: 1) компьютерного online-теста по материалам лекций (8 баллов), 2) практических заданий по MS Excel (22 балла)

**1.** Компьютерный online-тест для оценки усвоения теоретического материала. Время, отводимое на тест – 30 мин.

**Компетенции:** УК-12, ОПК-2

# **Пример некоторых вопросов итогового испытания**

**Файл книги Excel 2007/2010/2013/2016 по умолчанию сохраняется с расширением:**

- $\frac{1}{2}$  exlx
- xxlx
- sxlx
- **x**lsx

#### **AC23:HB55 – это:**

- **В одномерный диапазон**
- двумерный диапазон
- **-** трехмерный диапазон
- $\frac{1}{2}$  недопустимая в Excel запись

#### **Число 35 в формате дата будет соответствовать:**

- $\frac{1}{4}$  4 февраля 2010 года
- $-3$  мая 1900 года
- $4$  февраля 1900 года
- $\frac{1}{2}$  5 марта 2010 года

#### **Правильный синтаксис функции ЕСЛИ:**

- ЕСЛИ(логическое\_выражение, **| З**начение\_если\_истина, значение если ложь)
- ЕСЛИ(логическое\_выражение,
- $\overline{P}$  значение если ложь, значение\_если\_истина)
- ЕСЛИ(значение если истина, В значение\_если\_ложь, логическое\_выражение)

# <sup>1</sup>- нет правильного ответа

# **С= BV(¬A)V(¬AVB) при А=1, В=1**

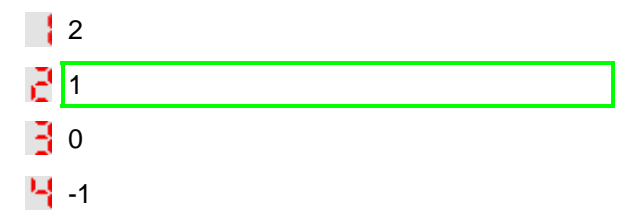

# **2. Пример практических заданий по MS Excel Компетенции:** УК-12, ОПК-2

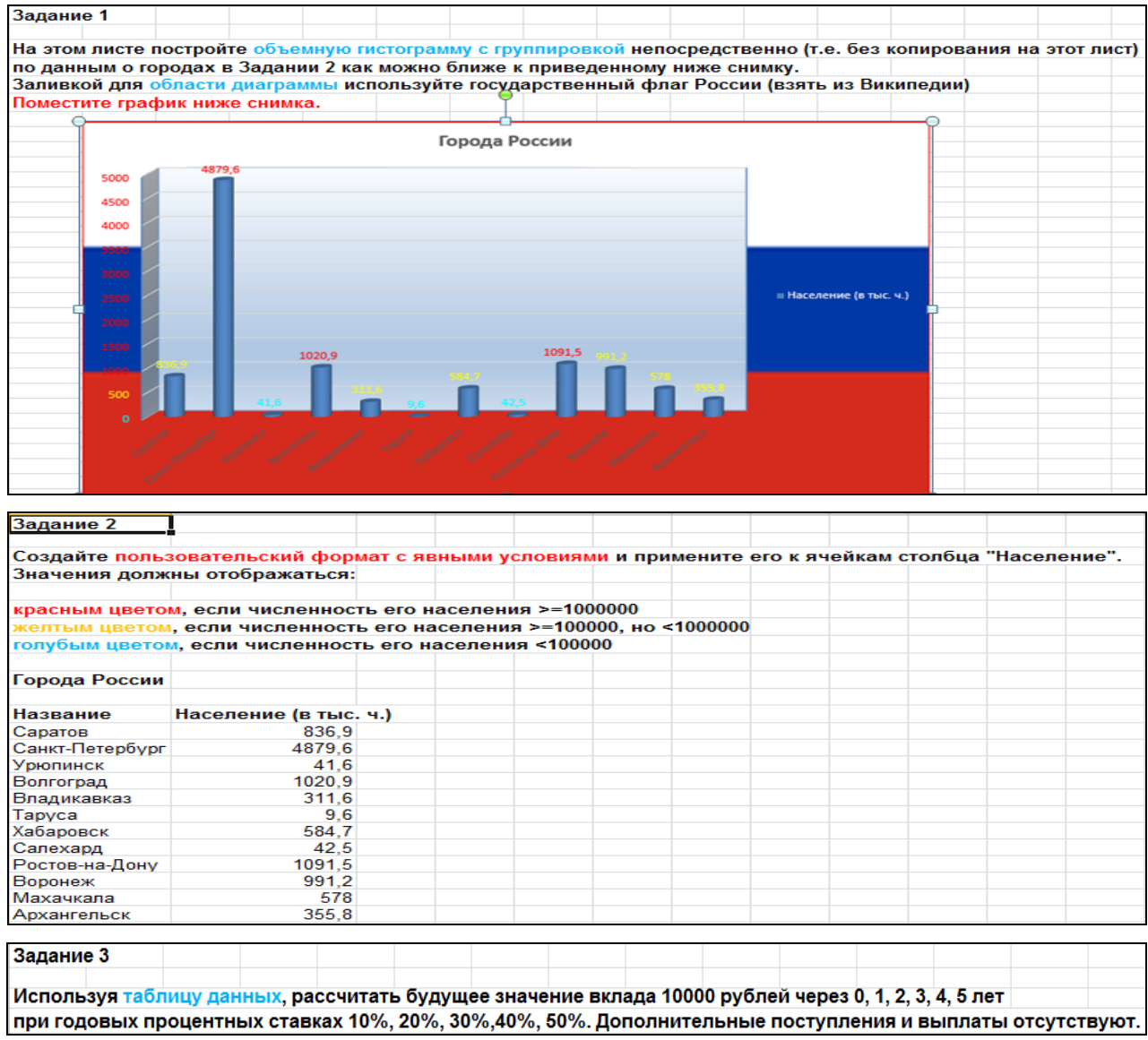

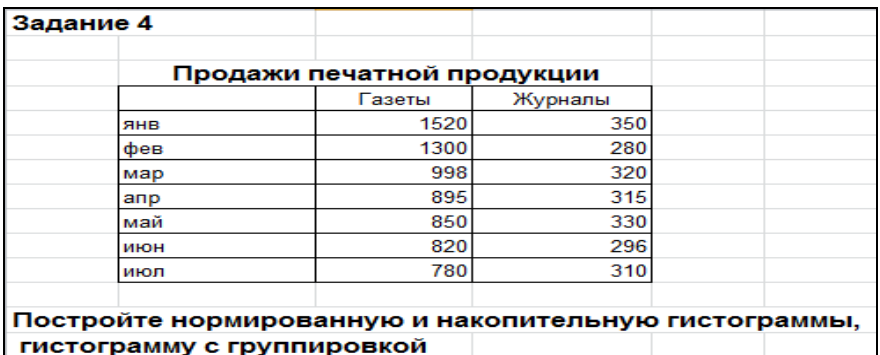

Постройте нормированную и накопительную гистограммы<br>гистограмму с группировкой

# **КРИТЕРИИ ОЦЕНКИ ПРАКТИЧЕСКОГО ЗАДАНИЯ**

# (баллы 6, 5, 4)

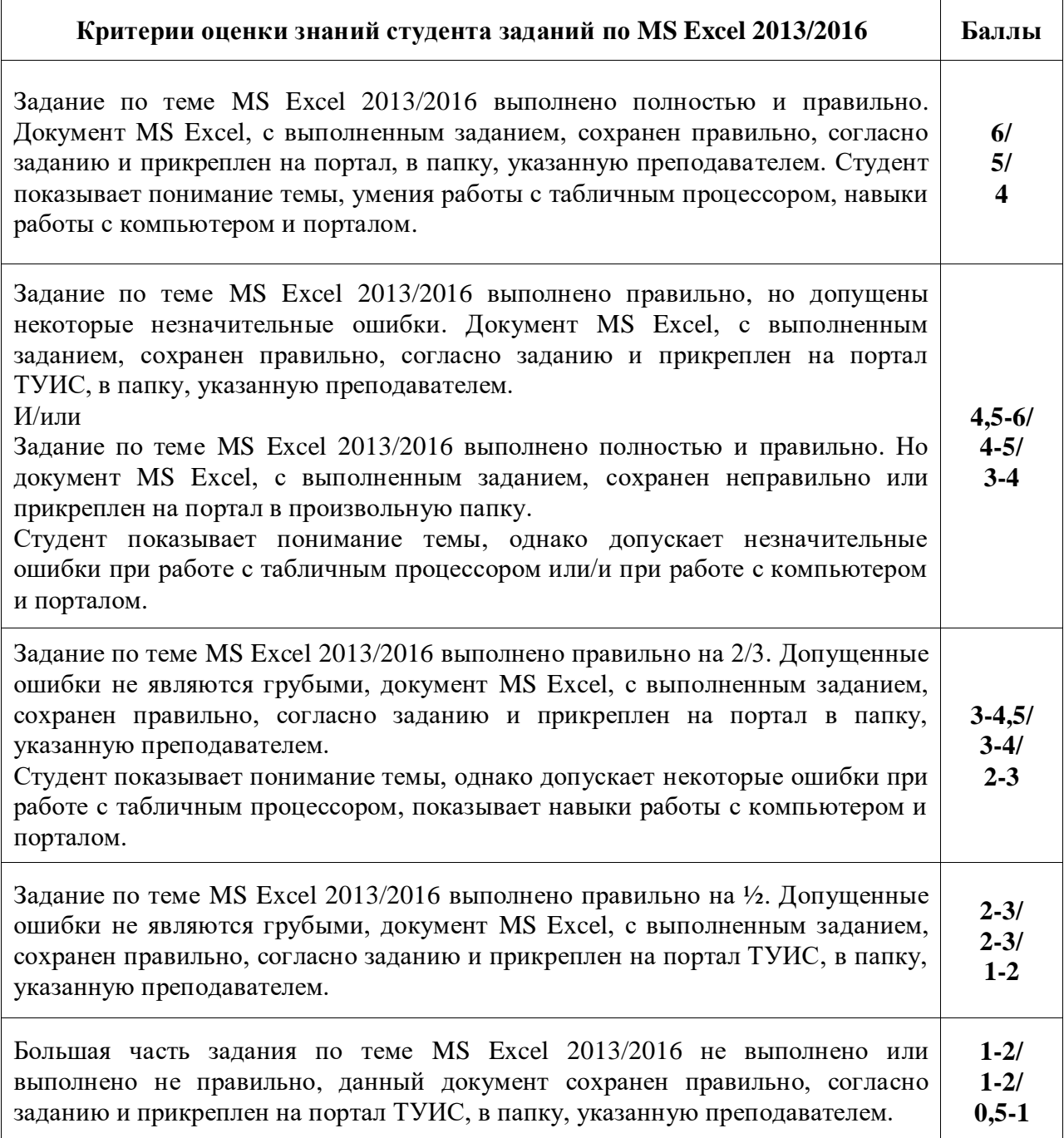

Задание по теме MS Excel 2013/2016 не выполнено/выполнено неправильно или задание выполнено полностью и правильно, но из другого варианта, или задание выполнено полностью и правильно, но для его выполнения использовались средства массовой коммуникации, не разрешенные для использования при написании данной работы, или задание, с выполненным заданием, сохранено неизвестно куда (при этом ни студент, ни преподаватель не могут его найти) или вообще не сохранено, или сдано не вовремя без разрешения преподавателя.

Студент показывает непонимание темы или/и неумение работать с табличным процессором, или/и отсутствие навыков работы с компьютером и порталом.

# **САМОСТОЯТЕЛЬНАЯ РАБОТА ДОМАШНИЕ ЗАДАНИЯ**

#### **Компетенции:** УК-12, ОПК-2

Данный вид работ делится на следующие уровни:

- 1. Репродуктивный уровень: выполнить и доделать лабораторную работу (максимальная оценка 2);
- 2. Реконструктивный уровень: 1) выполнить и доделать лабораторную работу; 2) уметь отвечать на вопросы к лабораторной работе (максимальная оценка 2, до 1 балла за вопросы к лабораторной работе);
- 3. Творческий уровень: 1) выполнить и доделать лабораторную работу; 2) уметь отвечать на вопросы к лабораторной работе; 3) выполнять дополнительные задания (максимальная оценка 2; до 1 балла за вопросы к лабораторной работе; до 1 балла за выполнение дополнительных заданий).

Программа составлена в соответствии с требованиями ОС ВО РУДН.

**Разработчики:**

**Доцент кафедры экономико-математического моделирования Н.М. Баранова**

**Заведующий кафедрой**

**Экономико-математического моделирования С.А. Балашова**

**0**